#### Curso: (30227) Seguridad Informática

#### Fernando Tricas García

Departamento de Informática e Ingeniería de Sistemas Universidad de Zaragoza <http://webdiis.unizar.es/~ftricas/> <http://moodle.unizar.es/> <ftricas@unizar.es>

(ロ) (御) (君) (君) (君) 君 のぬの

#### Tema Auditoría y pistas sobre algunos lenguajes

Fernando Tricas García

Departamento de Informática e Ingeniería de Sistemas Universidad de Zaragoza <http://webdiis.unizar.es/~ftricas/> <http://moodle.unizar.es/> <ftricas@unizar.es>

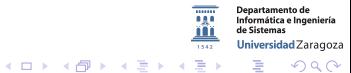

30227 Seguridad Informática. Fernando Tricas García. 2022 - 2022 - 2023 - 2023 - 2023 - 2023 - 2023 - 2023 - 2

## Auditoría de programas

- $\blacktriangleright$  Hacer revisiones de código es productivo casi siempre, pero no siempre vale la pena:
	- $\triangleright$  si hay problemas de este tipo, probablemente también los habrá mas graves.
- $\triangleright$  Cuanto antes pensemos en estas cosas, mejor. Por supuesto, no dejar de pensar en ellas.
- $\triangleright$  Primera auditoría: cuando se ha terminado el diseño del sistema, realizado por expertos

30227 Seguridad Informática. Fernando Tricas García. 30227 Seguridades a 30227 Seguridad Informática. 5

Universidad Zaragoza

 $4$  ロ )  $4$  何 )  $4$  ミ )  $4$   $3$ 

### Análisis de la seguridad: arquitectura

 $\triangleright$  Adquisición de información (aprender sobre el sistema)

- $\triangleright$  Leer y comprender las especificaciones, los documentos y otros materiales de dise˜no
- $\triangleright$  Discutir en grupo
- $\triangleright$  Determinar el contorno y cómo son los datos de críticos
- $\blacktriangleright$  'Jugar' con el programa
- $\blacktriangleright$  Estudiar el código
- $\blacktriangleright$  Identificar las amenazas y acordar las fuentes relevantes de ataques

 $\Omega$ 

### Análisis de la seguridad: arquitectura

- $\triangleright$  Discutir cuestiones de seguridad del producto
	- $\triangleright$  Discutir el funcionamiento del producto (y detectar desacuerdos o ambigüedades).
	- $\blacktriangleright$  Identificar vulnerabilidades posibles
	- $\blacktriangleright$  Hacer mapas de ataques y empezar a discutir posibles remedios
	- $\triangleright$  Entender los sistemas de seguridad, tanto planeados como instalados (pueden introducir sus propios problemas)

### Análisis de la seguridad: arquitectura

- $\triangleright$  Calcular la probabilidad del compromiso
	- $\blacktriangleright$  Preparar escenarios para fallos y ataques
	- $\triangleright$  Evaluar los controles contra esos ataques, para evaluar la probabilidad
- $\blacktriangleright$  Hacer análisis de impacto
	- $\triangleright$  Determinar el impacto en los bienes y las metas del negocio
	- $\triangleright$  Considerar los impactos en la política de seguridad

30227 Seguridad Inform´atica. Fernando Tricas Garc´ıa. 6

# Arquitectura: ¿qué mirar?

- Examinar los requisitos (debería haberlos, ¿no?)
- $\triangleright$  No tiene sentido buscar problemas que no son vistos como tales
- $\triangleright$  Si no los hay, es mejor empezar por construirlos

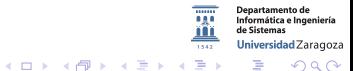

30227 Seguridad Informática. Fernando Tricas García. 7 anos 100 anos 100 anos 100 anos 2000 anos 2000 anos 20

# Arboles de ataque ´

- $\blacktriangleright$  Utilizar una visión de alto nivel del sistema
- $\blacktriangleright$  Revisar la documentación relevante
- $\blacktriangleright$  Conversar con los diseñadores
- $\triangleright$  Documentar contradicciones y discrepancias
- $\blacktriangleright$  Establecer un plan de ataque
	- $\triangleright$  Buscamos no sólo riesgos reales, sino también potenciales
	- $\triangleright$  Al informar: describir los posibles ataques, análisis de las consecuencias, técnicas de mitigación

Universidad Zaragoza  $4$  ロ )  $4$  何 )  $4$  ミ )  $4$   $3$   $\rightarrow$ E.

30227 Seguridad Informática. Fernando Tricas García. 88 a.C. 1996 - 1997 - 1998 e 1998 - 1998 - 1999 - 1999 - 1

つへへ

# Ejemplo: Robar hw

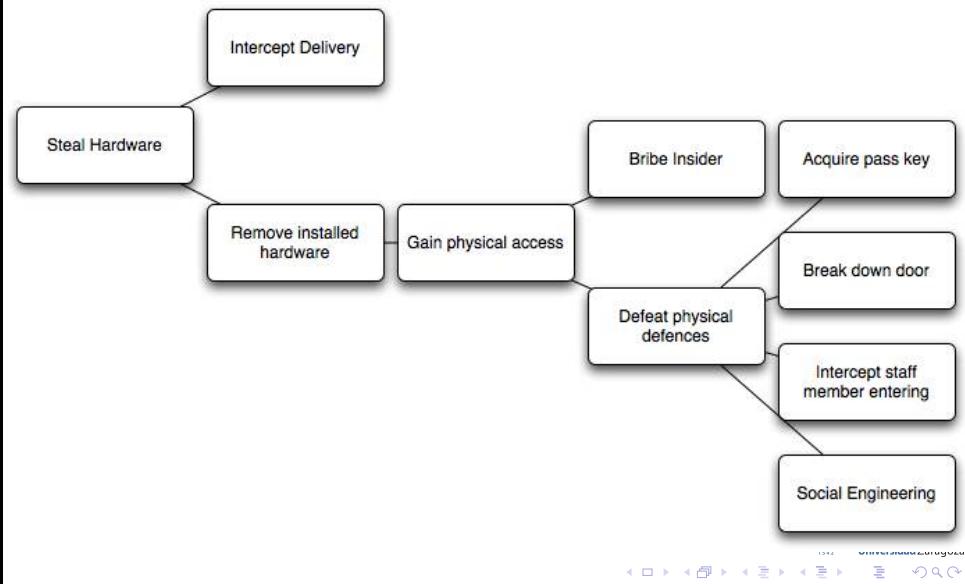

30227 Seguridad Informática. Fernando Tricas García.

# Microsoft STRIDE Threat Model

- $\triangleright$  Spoofing (Suplantar)
- $\blacktriangleright$  Tampering (Modificar)
- $\triangleright$  Repudiation (Renegar)
- $\triangleright$  Information disclosure (Divulgar información)
- $\triangleright$  Denial of service (Denegación de servicio)
- $\triangleright$  Elevation of privilege (Elevación de privilegios)

[http://msdn.microsoft.com/en-us/library/ee823878\(v=cs.20\).aspx](http://msdn.microsoft.com/en-us/library/ee823878(v=cs.20).aspx) Y, como un juego: ' Elevation of Privilege (EoP) Card Game' <http://www.microsoft.com/security/sdl/adopt/eop.aspx> Libro: Adam Shostack. 'Threat Modeling: Designing For Security'. Wiley. 2014.

30227 Seguridad Informática. Fernando Tricas García. 10. 10.11.10.11.10.11.10.11.10.11.10.11.10.11.10.11.10.11

tamento de Jniversidad Zaragoza

イロメ イ押メ イヨメ イヨメ

# Auditoría de la implementación

**Objetivos** 

- $\triangleright$  Validar que la programación realmente cumple la especificación
	- $\triangleright$  A veces, irrealizable
	- $\triangleright$  Puede ser mejor hacer las preguntas adecuadas a los desarrolladores
- $\blacktriangleright$  Fallos propios de esta fase
	- $\blacktriangleright$  desbordamiento de buffer, condiciones de carrera, ...

 $\triangleright$  Complicado!

Universidad Zaragoza  $4$  ロ )  $4$  何 )  $4$  ミ )  $4$   $3$   $\rightarrow$  $\equiv$  $\Omega$ 

30227 Seguridad Inform´atica. Fernando Tricas Garc´ıa. 11

Una auditoría completa es demasiado trabajo, normalmente basta con una auditoría 'suficientemente' completa.

- $\blacktriangleright$  Identificar puntos de entrada al programa
	- $\blacktriangleright$  Entradas de los usuarios
	- $\blacktriangleright$  Entradas de otros programas Lecturas de la red, de un fichero, de las interfaces...

 $\blacktriangleright$  ; Cómo es el API de entrada?

30227 Seguridad Informática. Fernando Tricas García. 12

 $200$ 

# Auditoría de código

Buscar síntomas de problemas

- $\blacktriangleright$  Experiencia
- $\blacktriangleright$  Examen cuidadoso
- No siempre lo que parece peligroso lo es
- Tan profunda como sea posible

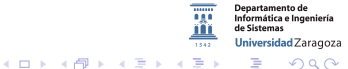

30227 Seguridad Informática. Fernando Tricas García.

Primera etapa: análisis léxico (búsqueda de patrones)

- $\blacktriangleright$  ITS4 (Cigital, abandonada)
- $\triangleright$  RATS (Fortify, abandonada)
- ▶ Flawfinder (<http://www.dwheeler.com/flawfinder/>)

Son poco mas que buscadores de cadenas o de patrones.

Segunda generación: análisis sintáctico y (cada vez) más

- ▶ Coverity  $(http://www.coverity.com/)$
- HP Fortify Static Code Analyzer (Antes Fortify)

(http://www8.hp.com/us/en/software-solutions/static-code-analysis-sast/)

• IBM Security AppScan Source (Antes Ounce Labs).

 $(htt, //ww-01, ibm.com/software/rational/products/appscan/source/$ 

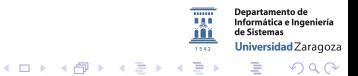

30227 Seguridad Informática. Fernando Tricas García.

### Las plataformas y sus consecuencias

#### Aviso: elegir una tecnología supone elegir también sus problemas asociados

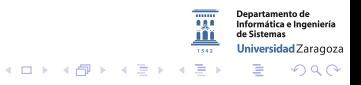

30227 Seguridad Informática. Fernando Tricas García. 16 anos e a composición de la contrada de 16 anos 16 anos

# CGI

#### Common Gateway Interface (CGI)

- ► Cualquier ejecutable puede invocarse desde el servidor web
- $\blacktriangleright$  La entrada al programa es mediante:
	- $\blacktriangleright$  variables de entorno
	- $\blacktriangleright$  entrada estándar
	- $\blacktriangleright$  línea de instrucciones
- $\triangleright$  La salida deben ser instrucciones HTTP por la salida estándar
- $\triangleright$  Prácticamente ya no se usa, pero las plataformas actuales heredan algunas características

30227 Seguridad Informática. Fernando Tricas García. 17

 $\Omega$ 

Universidad Zaragoza

 $\equiv$ 

### CGL Variables de entorno

Estáticas

- GATEWAY\_INTERFACE (versión)
- ► SERVER\_SOFTWARE (programa y versión)

Directas:

- ▶ REMOTE\_ADDR
- ▶ REMOTE\_HOST
- REMOTE\_IDENT

 $\sim$   $\sim$   $\sim$ 

Se traducen a variables de entorno y se transmiten a la aplicación

- $\blacktriangleright$  Las variables a mayusculas
- $\triangleright$  Se añade HTTP delante

Jniversidad Zaragoza

 $\rightarrow \pm +$ 

### CGI. Variables

Replicadas

- $\triangleright$  Cada línea HTTP que ve el servidor web puede generar una
- $\blacktriangleright$  Algunas puede que no

Sintetizadas

▶ Variables relativas al nombre de los objetos referenciados (que, a pesar de que originalmente tenían que ver con objetos del sistema, actualmente en muchos casos no tiene por qué ser así)

Universidad Zaragoza

つへへ

E

### Perl

 $\triangleright$  Empezó usándose para programitas CGI por su flexibilidad y desarrollo rápido de aplicaciones de procesamiento de texto

Problemas de inyección de SQL:

 $\blacktriangleright$  Prevenciones habituales

Acceso a ficheros

 $\blacktriangleright$  open()

Invocación de un intérprete de instrucciones (shell)

- $\triangleright$  open(), system(), exec()
- $\triangleright$  Comillas invertidas:  $$fileinfo = '$  ls -l  $$filename'$

Inclusión de ficheros:

require(). También use(), do()

Jniversidad Zaragoza

# Perl

Evaluación en línea

 $\blacktriangleright$  eval()

Cross-Site Scripting

- $\blacktriangleright$  HTML::Entities::encode()
- $\triangleright$  URI::Escape::uri\_encode()
- $\blacktriangleright$  Y algunas mas ...

Taint Mode

- ▶ Vigila variables que contienen datos provenientes del exterior
- Si el programa va a hacer algo peligroso, falla

 $2Q$ 

Informática e Ingeniería Universidad Zaragoza

E

 $4$  ロ )  $4$  何 )  $4$  ミ )  $4$   $3$ 

# PHP

Inyección SQL

 $\blacktriangleright$  Atención!

Acceso a ficheros

- $\triangleright$  fopen(), readfile(), dir(), unlink(), file(), mkdir(), symlink(), get\_file\_contents()  $\mathsf{Smyfile} = \frac{m}{\sqrt{\text{usr}/\text{local}}}/\text{myapp}/\text{var}/\text{:}$ " .\$\_GET['filename'];  $$fp = fopen($myfile, "r")$
- $\triangleright$  También conexiones (urls: http, ftp, ...) Aunque se puede desactivar con allow\_url\_fopen en el php.ini

Invocación intérprete de instrucciones

 $\triangleright$  exec(), shell\_exec(), system(), popen(), proc\_open(),  $passthru()$ 

Universidad Zaragoza

つへへ

**Sing** 

Inclusión de ficheros

- $\blacktriangleright$  require, include
- $\triangleright$  mejor require once() e include once()

Evaluación en línea

- $\blacktriangleright$  eval()
- $\triangleright$  preg\_replace() (con /e) ejecuta un código determinado por cada texto que satisface la expresión

Cross–site scripting

 $\blacktriangleright$  htmlspecialchars(), htmlentities(), urlencode()

30227 Seguridad Informática. Fernando Tricas García. 23 - 23 Animatoria e a constante a 23 Animatoria e 23 Ani

つへへ

Universidad Zaragoza

E.

# PHP

Configuración

- $\triangleright$  register globals: cualquier variable enviada por los usuarios se pone a disposición del programa (cada vez se usa menos). Principalmente es peligroso con variables del programa que no se han inicializado
- $\blacktriangleright$  magic\_quotes:
	- $\triangleright$  Opción de configuración magic quotes gpc (get, post, cookies)
	- $\triangleright$  magic quotes runtime (también para otros valores generados en tiempo de ejecución)
- $\blacktriangleright$  .inc opción. Se trata de poner determinados ficheros de configuración con esa extensión. Si el servidor no está bien configurado, puede ocurrir que la configuración se muestre.

Universidad Zaragoza

#### Java

#### Inyección SQL

 $\triangleright$  Oio!!

#### Acceso a ficheros

- $\blacktriangleright$  java.io
- $\blacktriangleright$  getRealPath(), getPathTranslated()

Acceso al interprete de instrucciones

- $\blacktriangleright$  No se usa mucho
- $\blacktriangleright$  getRuntime() en java.lang
- $\blacktriangleright$  Luego exec()

Inclusión de ficheros

- $\triangleright$  RequestDispacher (para transferir el control de flujo)
- $\blacktriangleright$  Cuidado con include(), forward()

つくい

Informática e Ingeniería Universidad Zaragoza

 $4$  ロ )  $4$  何 )  $4$  ミ )  $4$   $3$ 

#### Java

#### Inclusión de ficheros JSP

- $\triangleright$  < %0 include file="include.jsp" %>
- $\triangleright$   $\lt$  isp: include page="include.jsp" />
- $\triangleright$  <jsp: include page='< %" browserActions/" + request .getParameter(" \_actionPage") + ".jsp"  $\%$

Evaluación 'inline'

- $\triangleright$  Java no ejecuta el código sobre la marcha (hay compilación)
- $\triangleright$  Pero hay algunos sistemas para permitir ese tipo de ejecución (BeanShell, Jython y, claro, ejecución de ficheros JSP).

Cross Site Scripting

- $\blacktriangleright$  java.net.UrlEncoder.encode()
- $\triangleright$  Método response.encodeURL() codifica datos para salida
- $\triangleright$  Cuidado con las etiquetas  $<<$  (sólo sirven las  $<<$ c:out $\triangleright$

 $4$  ロ )  $4$  何 )  $4$  ミ )  $4$   $3$   $\rightarrow$ 

30227 Seguridad Inform´atica. Fernando Tricas Garc´ıa. 26

#### Java

Problemas con la concurrencia

- $\blacktriangleright$  Hay que tener cuidado de que los servlets sean seguros frente a la concurrencia
- $\triangleright$  Se puede hacer que sean secuenciales (SingleThereadModel)
- $\triangleright$  Cuidado con las variables globales, ..., (o similares)

Configuración

- ► Los servlets se pueden ver como un árbol web virtual en web.xml en el directorio WEB-INF
- ▶ Todos los servlets que se ofrezcan 'al exterior' son potencialmente peligrosos: los menos posibles, y en las condiciones mas exigentes posibles

30227 Seguridad Informática. Fernando Tricas García. 27 a compositor de la constantidad de 27 a compositor de 27

Jniversidad Zaragoza

# ASP. Active Server Pages

Invección de SQL

- $\triangleright$  Típicamente se usan lo ActiveX Data Objects (ADO)
	- ▶ Connection (cuidado con Connection.Execute()
	- $\triangleright$  Command (Command.Execute())
	- RecordSet (el método Open)

Acceso a ficheros

- ▶ Objeto Scripting.FileSystemObject
- $\blacktriangleright$  Y los relacionados

Acceso al intérprete de instrucciones

- $\blacktriangleright$  Habitualmente se hace a través del objeto Windows Scripting Host (WshShell) aunque no es tan habitual como en Unix.
	- $\blacktriangleright$  Métodos Exec(), Run()

Inclusión de ficheros

- ▶ Habitualmente se hace mediante SSI (Server Side Includes) lo que lo inmuniza frente a algunos problemas (se procesa antes de mostrarse).
- $\triangleright$  De todas formas, cuidado con Server. Execute(), Server.Transfer()  $4$  ロ )  $4$  何 )  $4$  ミ )  $4$   $3$

30227 Seguridad Informática. Fernando Tricas García. 28 anos e a composición de 28 anos 28 anos 28 anos 28 anos

つくい

tamento de Universidad Zaragoza

# ASP

#### Evaluación en línea

- $\triangleright$  VBScript es el lenguaje utilizado habitualmente
- Execute(), Eval(), ExecuteGlobal()

Cros Site Scripting

- ▶ Server.HTMLEncode()
- $\blacktriangleright$  Server. URLEncode()

Configuración

 $\triangleright$  Ficheros .inc (cuidado con que el servidor los maneje correctamente, igual que en PHP)

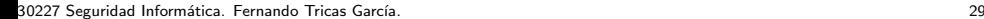

つへへ

Informática e Ingeniería Universidad Zaragoza

E.

# ASP.Net

Invección de SQL

- ▶ System.Data para interactuar con las fuentes de datos
- $\triangleright$  Cuidado con fijar los tipos de datos

Acceso a ficheros

- $\blacktriangleright$  La entrada salida se gestionan mediante System. IO
- $\blacktriangleright$  Pero hay mas posibilidades

Invocación del intérprete de instrucciones

 $\blacktriangleright$  Process. Start()

Inclusión de ficheros

- $\triangleright$  Como Java, no es fácil incluir programas dinámicamente
- <sup>I</sup> <!−−#include file="inc footer.aspx"−−>

Evaluación en línea

- $\triangleright$  No está permitida la ejecución directa
- ▶ System.CodeDom.Compiler permite ejecutar para diversos lenguajes  $(1)$   $(1)$   $(1)$   $(1)$   $(1)$   $(1)$   $(1)$   $(1)$   $(1)$   $(1)$   $(1)$   $(1)$   $(1)$   $(1)$   $(1)$   $(1)$   $(1)$   $(1)$   $(1)$   $(1)$

30227 Seguridad Informática. Fernando Tricas García. 30 a seguridade e a seguridade a seguridad de 30 a seguridad

## ASP.Net

#### Cross Site Scripting

- ▶ Server.HTMLEncode(), Server.URLEncode()
- $\blacktriangleright$  Deniega explícitamente peticiones que contienen  $\langle y \rangle$

Configuración

- $\blacktriangleright$  web.config
- $\blacktriangleright$  Puede ser también machine.config

ViewState

- $\triangleright$  Se almacena en el cliente, mediante una cookie, con información sobre contenido de formularios, y otras informaciones
- $\blacktriangleright$  Protegido, pero no cifrado
- $\triangleright$  Se puede cifrar (pero hay que activarlo)

Jniversidad Zaragoza

 $4$  ロ )  $4$  何 )  $4$  ミ )  $4$   $3$ 

### ASP.Net

Control de acceso

▶ ASP. Net permite establecer control de acceso para todo el sitio.

Autorización

 $\triangleright$  web.config permite configurar restricciones sobre métodos, usuarios, grupos, papeles,. . .

AppSettings

 $\blacktriangleright$  En web.config para proporcionar parámetros específicos para una aplicación

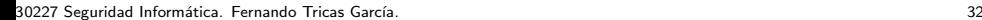

つくい

Universidad Zaragoza